# Politechnika Krakowska im. Tadeusza Kościuszki

# Karta przedmiotu

obowiązuje studentów rozpoczynających studia w roku akademickim 2018/2019

Wydział Inżynierii Środowiska

Kierunek studiów: Międzywydziałowy Kierunek Studiów Gospodarka przestrzenna Profil: Ogólnoakademicki

Forma sudiów: stacjonarne **Kod kierunku: 9** Kod kierunku: 9

Stopień studiów: II

Specjalności: Urbanistyka i transport lato 2017/18

# 1 Informacje o przedmiocie

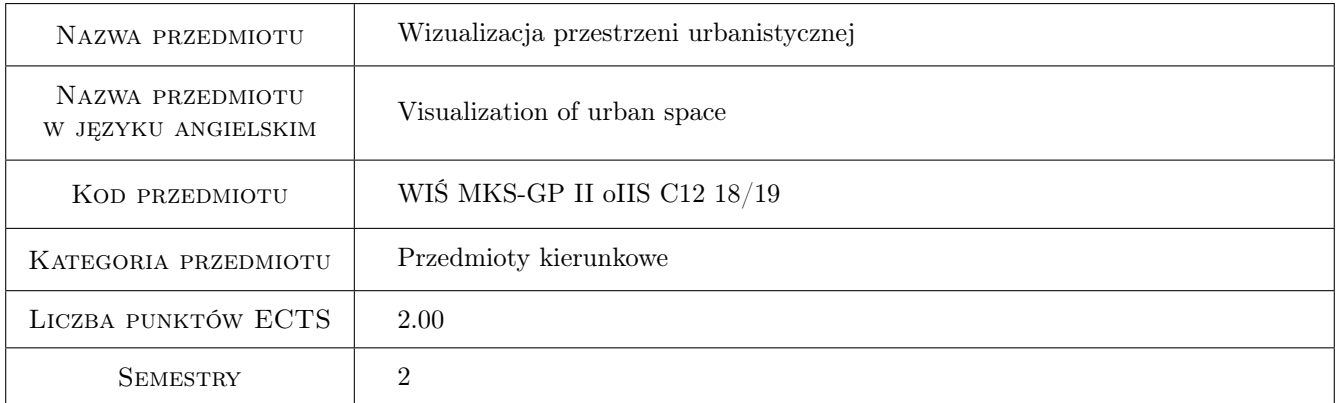

# 2 Rodzaj zajęć, liczba godzin w planie studiów

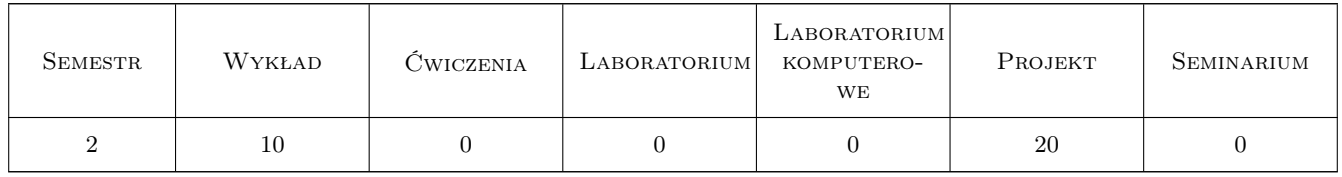

# 3 Cele przedmiotu

- Cel 1 Cel przedmiotu 1 Poznanie metod i technik wizualizacyjnych stosowanych w procesie planowania i analizowania obiektów przestrzeni urbanistycznej.
- Cel 2 Cel przedmiotu 2 Poznanie zasad percepcji przestrzeni urbanistycznej i transportowej, psychologicznych i zjologicznych uwarunkowań postrzegania w ruchu, dla poprawnego tworzenia wizualizacji projektowanych obiektów urbanistycznych.

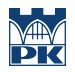

Cel 3 Cel przedmiotu 3 Rozwój wyobraźni przestrzennej warunkującej kreatywność. Umiejętność logicznego myślenia przestrzennego. Biegłość w komunikacji idei projektowej na bazie gracznego zapisu przestrzeni.

# 4 Wymagania wstępne w zakresie wiedzy, umiejętności i innych **KOMPETENCJI**

- 1 Wymaganie 1 Wiedza ogólna z zakresu geometrii przestrzeni, zasad geometrii wykreślnej i graki inżynierskiej 3D zdobyta w procesie studiów inżynierskich.
- 2 Wymaganie 2 Umiejętność zapisu i odtwarzania obiektów przestrzennych metodą rzutów równoległych i rzutu środkowego zdobyta w procesie studiów inżynierskich.

# 5 Efekty kształcenia

- EK1 Wiedza Efekt kształcenia 1 Student ma wiedzę na temat metod i technik wizualizacyjnych stosowanych w procesie planowania i analizowania obiektów przestrzeni urbanistycznej.
- EK2 Umiejętności Efekt kształcenia 2 Student potrafi, na bazie zasad percepcji przestrzeni transportowej oraz psychologicznych i fizjologicznych uwarunkowań postrzegania w ruchu, poprawnie tworzyć wizualizacje projektowanych obiektów urbanistycznych.
- EK3 Umiejętności Efekt kształcenia 3 Student ma pogłębioną wyobraźnię przestrzenną warunkującą kreatywność, zdobył umiejętność logicznego myślenia przestrzennego.
- EK4 Kompetencje społeczne Efekt kształcenia 4 Student potrafi pracować w grupie i zdobył umiejętność biegłej komunikacji idei projektowej na bazie graficznego zapisu przestrzeni.

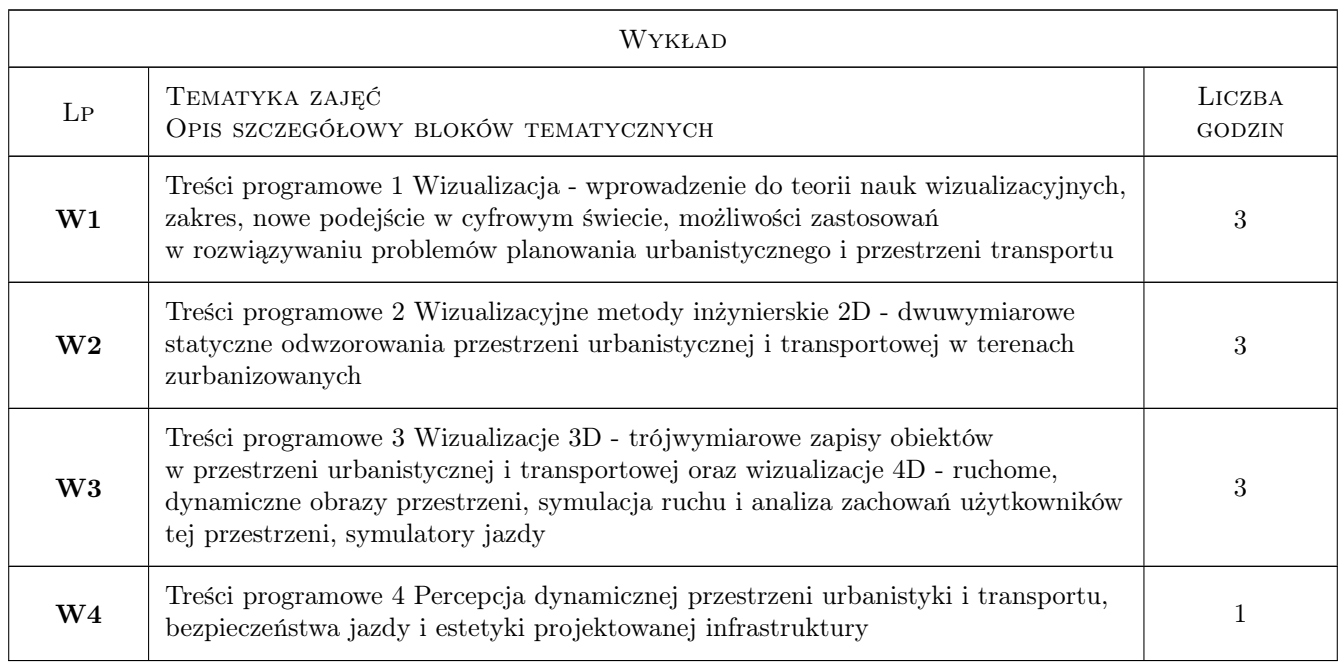

# 6 Treści programowe

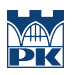

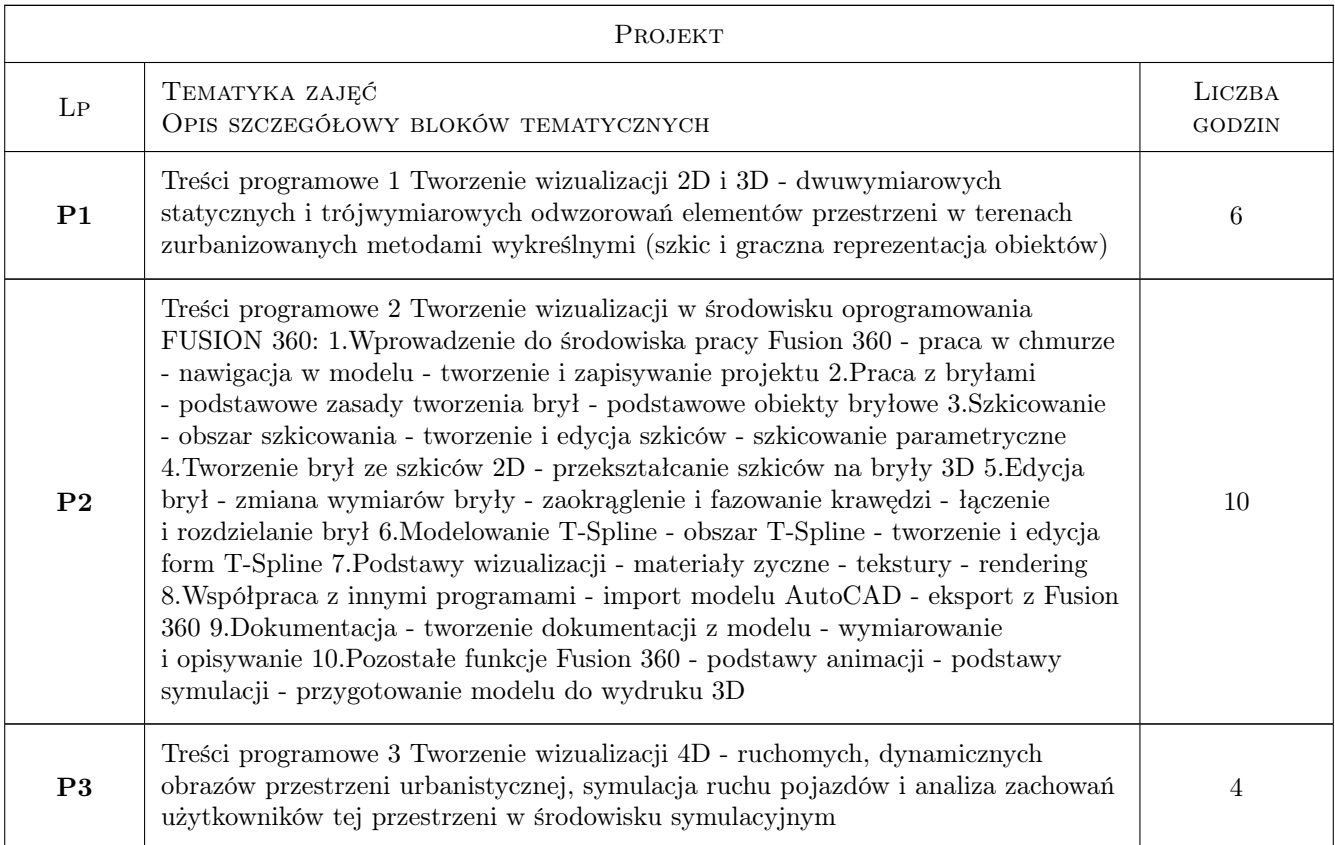

# 7 Narzędzia dydaktyczne

- N1 Narzędzie 1 Graficzne prezentacje, konstrukcje geometryczne i szkice Arkusze A4 i przyrządy do wykreślenia ręcznego obiektów
- N2 Narzędzie 2 Laboratorium komputerowe (ATC) z oprogramowaniem Fusion 360
- N3 Narzędzie 3 Laboratorium symulatora jazdy wraz z eyemarkerem

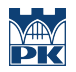

# 8 Obciążenie pracą studenta

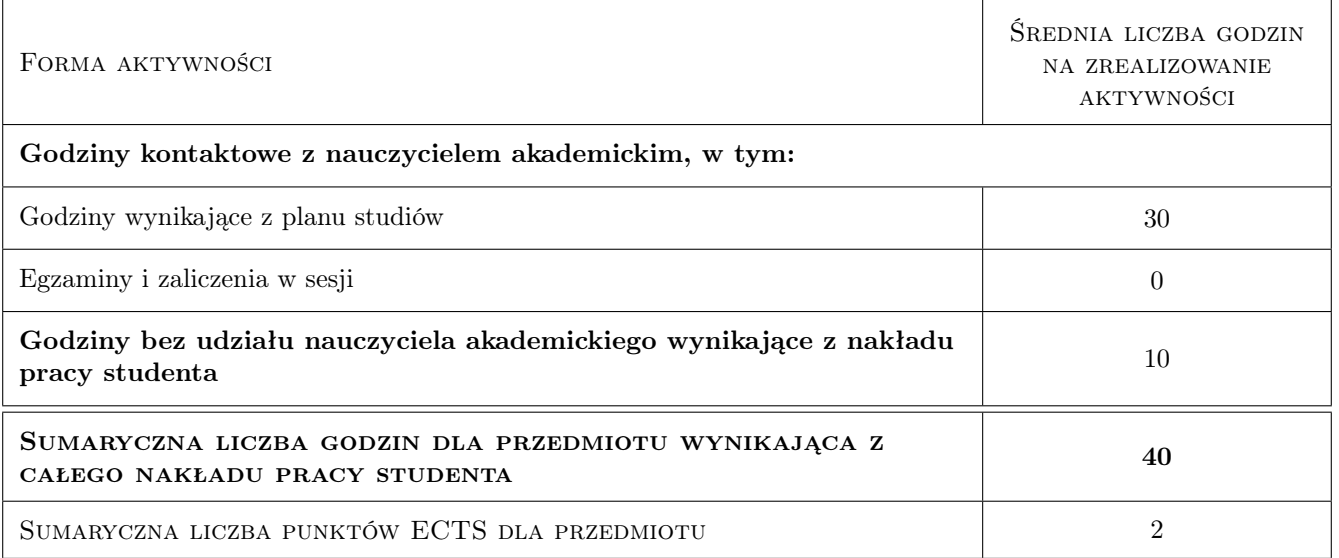

# 9 Sposoby oceny

#### Ocena formująca

- F1 Ocena 1 Wykonanie odręcznej pracy gracznej, szkic i arkusze wykonane metodami zapisu inżynierskiego na bazie geometrii wykreślnej i odwzorowań 2D-3D
- F2 Ocena 2 Zaliczenie zakończonego certykatem kursu FUSION 360
- F3 Ocena 3 Prezentacja wizualizacji projektu 3D-4D

#### Ocena podsumowująca

- P1 Ocena 1 Poprawne zaliczenie arkuszy: projektu 2D-3D (gracznej odręcznej reprezentacji przestrzeni)
- P2 Ocena 2 Certykat ukończenia kursu wizualizacji FUSION 360
- P3 Ocena 3 Prezentacja wizualizacji rozwiązania projektowego 3D-4D

#### Warunki zaliczenia przedmiotu

- W1 Ocena 1 Uczestniczenie w zajęciach
- W2 Ocena 2 Zaliczenie pracy projektowej
- W3 Ocena 3 Prezentacja efektu wizualnego projektu na forum grupy

#### Ocena aktywności bez udziału nauczyciela

B1 Ocena 1 Poprawność wykonania prac projektowych i stosowania właściwych metod wizualizacyjnych

#### Kryteria oceny

Efekt kształcenia 1

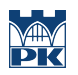

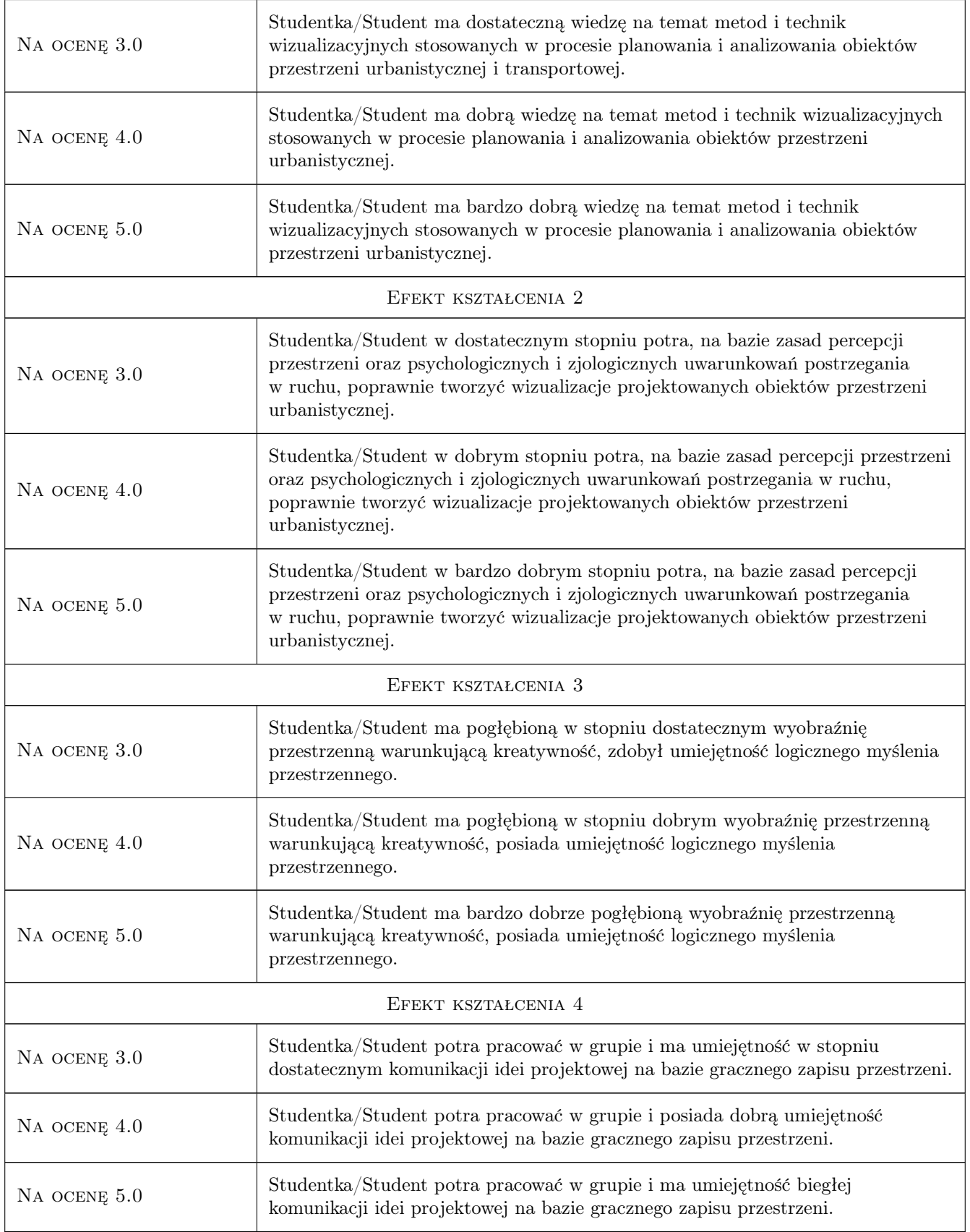

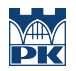

# 10 Macierz realizacji przedmiotu

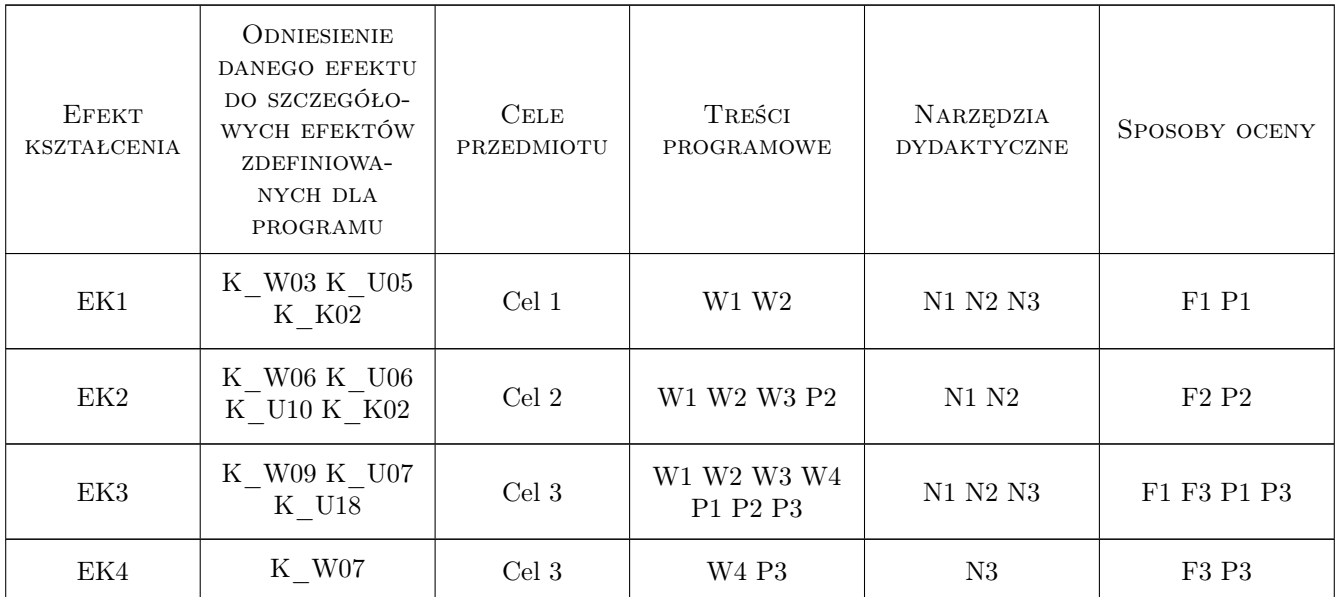

# 11 WYKAZ LITERATURY

#### Literatura podstawowa

[1 ] Żakowska Lidia — Wizualizacja w projektowaniu..., Aspekty bezpieczeństwa i estetyki, Kraków, 2001, Wydawnictwo PK

#### Literatura uzupełniająca

[1 ] Gehl Jan — Miasta dla ludzi, Kraków, 2014, Wydawnictwo RAM

#### Literatura dodatkowa

[1 ] TRB — VISualisation in Transportation Committee, Washington D.C., 2018, https://www.facebook.com/VisCommitteeTRB/

# 12 Informacje o nauczycielach akademickich

#### Osoba odpowiedzialna za kartę

dr hab. inż. , prof. PK Lidia Żakowska (kontakt: lzakowsk@pk.edu.pl)

#### Osoby prowadzące przedmiot

1 dr hab. inż. , prof. PK Lidia Żakowska (kontakt: lzakowsk@pk.edu.pl)

### 13 Zatwierdzenie karty przedmiotu do realizacji

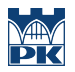

PRZYJMUJĘ DO REALIZACJI (data i podpisy osób prowadzących przedmiot)

. . . . . . . . . . . . . . . . . . . . . . . . . . . . . . . . . . . . . . . . . . . . . . . .